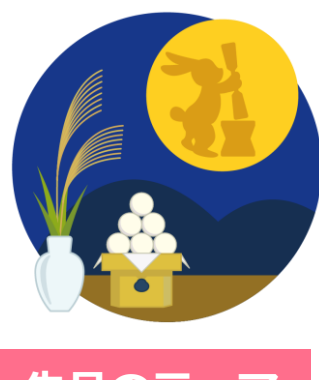

**9月のナレッジだより**

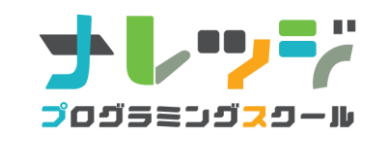

2023年9月1日 ナレッジ・プログラミングスクール TEL:03-6432-6270

# **<del>先月のテーマ YouTube風動画、完成しました!</del>**

7月から取り組んでいる、YouTube風動画作成。テーマは「ピザスライム」、スライム作り、台本作り、撮影、 そして、やっと動画編集まで来ました! ここまで、長かった~。

ところが、この動画編集に入ると、多くの生徒が苦戦。 難しい作業ではないのですが、とにかく手間暇がかかるのです。でも、これも経験ですよね♪

# **楽しい ⇒ 緊張 ⇒ めんどくさい ⇒ 動画完成!!**

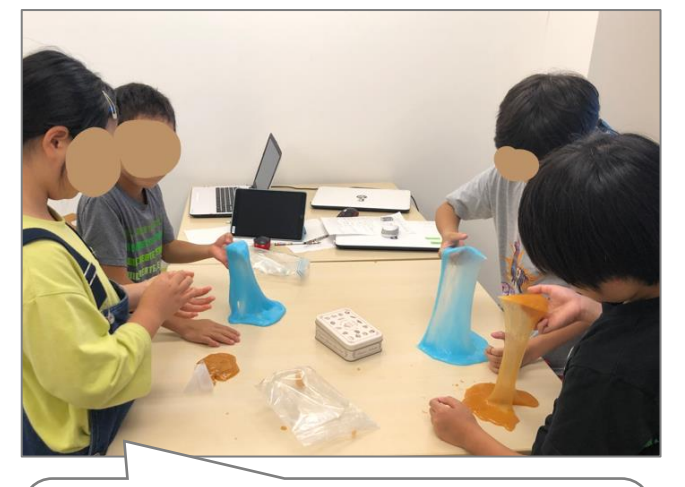

**スライムづくり** みんなとっても楽しそう! 特に音フェチタイムが盛り上がりました。

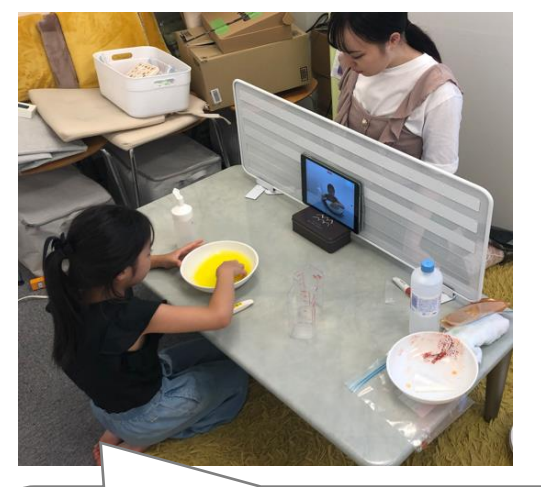

**動画撮影** iPadに向かって、ピザスライムを作り。 合計一人につき30分はかかりました。 5回くらいは撮り直しをしたかな?!

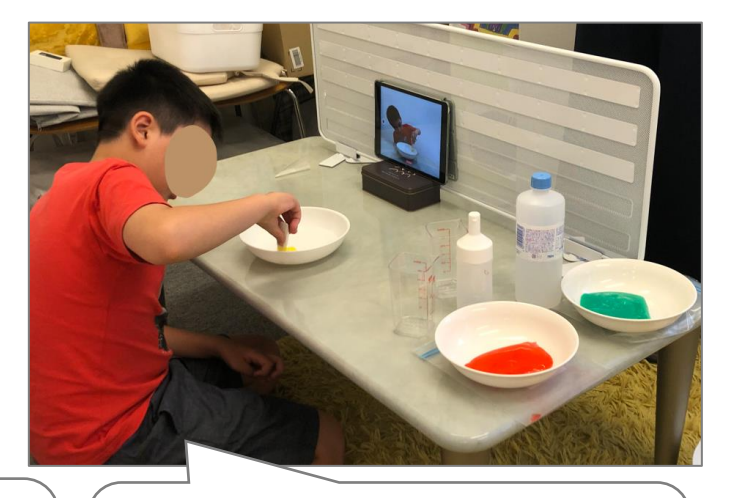

**動画撮影** スライムを固めるため10分混ぜ続けるた め、編集では倍速処理が必要だよ!

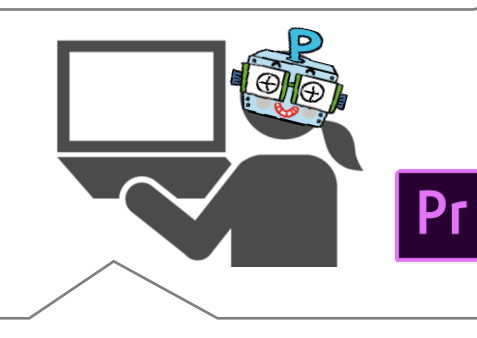

**こっそり、1本に動画をまとめる** 実は、ナレッジ先生が、30分もの長~い動画を画角 を調整しながら10分にまとめておきました。

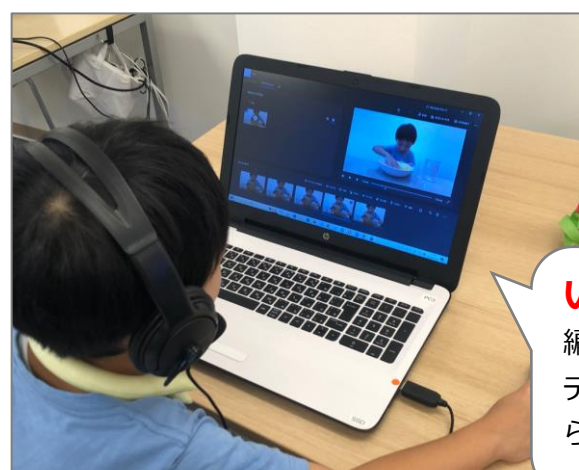

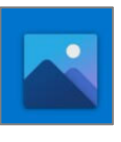

**いざ、編集タイム** 編集アプリはWindows Photoのビデオエ ディターです。Windowsパソコンに最初か らインストールされているアプリです。

# **もう、動画編集はしたくない・・・と言いながらも、完成させました**

ナレッジのHP更新に、以前は写真を使っていましたが、最近は動画をよくUPします。 インスタグラムも、今は「リール」(動画)、YouTubeでは、「ショート」が人気です。 スマホで、簡単に撮影できますが、「作品」レベルとなれば、やはり、編集スキルが必要です。 今回は、WindowsPhotoのビデオエディターで、編集にチャレンジしました。 紙吹雪、炎などの「効果」は楽しくできるのですが、なにせ、倍速の処理が、めんどくさいのなんのって。 何度も、何度も確認作業が必要です。子ども達は、「先生~動画がなくなった・・・!!」「もう面倒でやだ」と、言いながらも、 きっちり作品を仕上げてくれました。本当に、動画編集は思ったより、手間暇かかるんですよね(笑)。 ※**動画は、個別に各ご家庭にメール等でお渡しします。この時期のお子様の動画は、一生の宝物ですね♪**

## **授業アンケートにご回答いただき、ありがとうございました。**

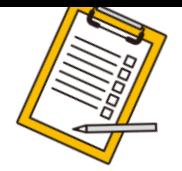

#### いただいたご意見を、順次フィードバックします!

#### ⚫ **今後、御校で学んでいく上での指標、道筋(ロードマップ?)等が知りたく、子供本人もイメージできると嬉しいです。**

タイピングは、毎授業20分練習していますが、タイピング検定で1300点程度のスコアが取れるようになれば「聞き取りタイピン グ」をします。これは、先生が子ども図鑑からトピックを選んで、読み上げるものを、聞き取りタイピングをするものです。 (図鑑の知識も得られます)

コードモンキー(プログラミングドリル)では、実際に英語のコードを入力して、200ステージを全部クリアできたら、同じコー ドモンキーにある「python」 (パイソン)プログラミングに入ります。

現在在籍の中学生は、上記パイソンコースもクリアし、「Linux」サーバー上で、JavaScript、HTML、CSSで、ブラウザアプリの作 成に挑戦しています。

毎月の学習テーマは、全学年が取り組みます。テーマは同じでも、学年やレベルによって成果物が異なってきます。

生徒の進度をみながら「日商プログラミング検定」を取り入れています。Entryレベルはスクラッチからの出題なので小学生の内 に合格を目指します。Basicレベルは「進数計算」「基本的なアルゴリズム(バブルソートやユーグリッド互除法など)」「OSの 仕組み」など、幅広い出題範囲となるため、希望者には対策レッスン(授業外で)を実施します。

ナレッジ先生は、システム会社でプログラムを作っていましたが、アプリを作る作業は、あの黒い画面で英語を入力するだけで はありません。例えるなら、夏休みの読書感想文を書く時、①課題本を読む ②構成を考える ③下書きする ④原稿用紙に清書す る、の4ステップがありますが、プログラミング部分は、最後の4を例えば、英語(プログラミング言語)に変換しながら清書 する、ようなイメージです。大切なのは構成を考えて文章を創ることです。

この力をつけるには、今回の動画編集のように「作る側」の目線で考える事が、大切だと思います。 感受性の豊かな小学生時代に、多くの経験を「作る側」の目線でとらえてほしいと思っています。

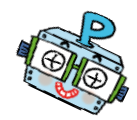

## **ピザスライム動画 ギャラリー**

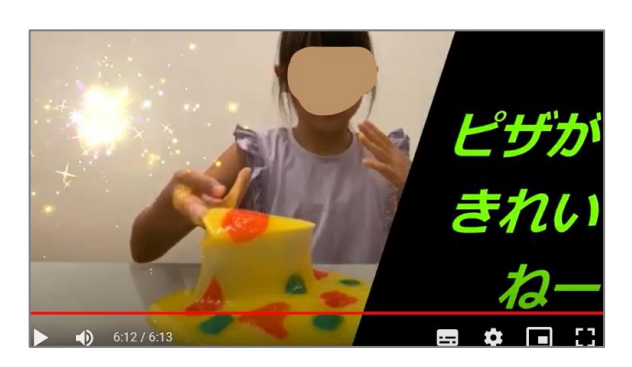

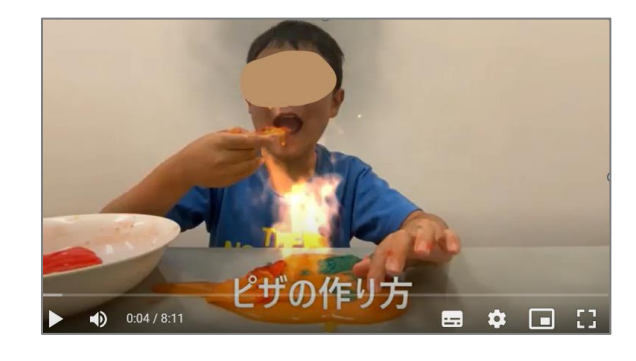

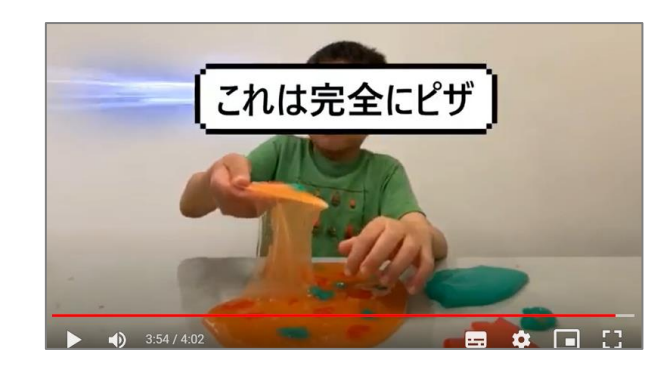

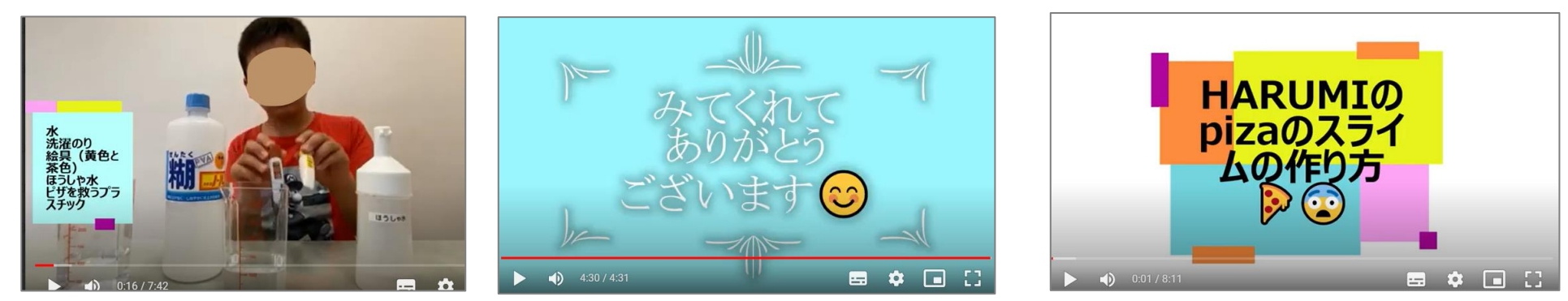

#### **今月のテーマ**

- ✓**(引き続き)プログラミングコンテストに応募する作品をMESHでつくろう。(9/4締切)**
- ✓ **防災月間、防災クイズアプリをScratchでつくろう**

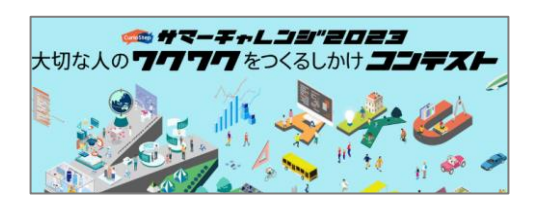